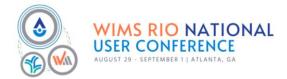

|               | TUESDAY AUGUST 29 <sup>th</sup><br>Water Information Management System (WIMS) Certifications |                                                                 |                                |     |                                                                                      |  |  |  |
|---------------|----------------------------------------------------------------------------------------------|-----------------------------------------------------------------|--------------------------------|-----|--------------------------------------------------------------------------------------|--|--|--|
| 8:30-10:00am  | #                                                                                            | Intermediate Certificate<br>"Variables"                         | 8:30-10:00am                   | #   | Advanced Certificate<br>"Reports"                                                    |  |  |  |
|               | 1.1                                                                                          | Understanding a variable definition and ID                      |                                | 1.1 | Report Creation Theory                                                               |  |  |  |
| Creating      | 1.2                                                                                          | Using the 'New' button                                          |                                | 1.2 | Templates and Wizards, predefined tools enabling the simple creation of a new report |  |  |  |
|               | 1.3                                                                                          | Using the 'Insert' button                                       | Spread<br>Reports              | 1.3 | Locating everything included in the Locate & eDMR/eReport menus                      |  |  |  |
| Copying       | 2.1                                                                                          | Copying a location with Variables                               |                                | 1.4 | WIMS built-in functions - Experienced Users*                                         |  |  |  |
|               | 2.2                                                                                          | Copying one Variable                                            |                                | 1.5 | SQL – Experienced Users* with<br>Structured Query Language (SQL) database skills     |  |  |  |
|               | 2.3                                                                                          | Copying a group of Variables                                    | Reporting Options              | 2.1 | Report types & dependencies                                                          |  |  |  |
|               | 2.4                                                                                          | Deleting Variables and Variable info drop down                  |                                | 2.3 | Variables & Statistics                                                               |  |  |  |
|               | 3.1                                                                                          | Variable Admin Tool                                             |                                | 2.3 | Report customization                                                                 |  |  |  |
| Importing     |                                                                                              | Using the Variable Admin Tool                                   | Report Design<br>Decision Tree | 3.1 | Report Creation Theory                                                               |  |  |  |
|               | 3.2                                                                                          | [renumber, setting an Interface, replacing info,<br>the wizard] |                                | 3.2 | Report types – Which one should I use?                                               |  |  |  |
|               | 3.3                                                                                          | Importing Variables from another facility                       |                                | 3.3 | Custom report creation steps                                                         |  |  |  |
| 10:00-10:15am | BREAK                                                                                        |                                                                 |                                |     |                                                                                      |  |  |  |
| 10:15–12:00pm | #                                                                                            | Intermediate Certificate<br>"Variables"                         | 10:15-12:00pm                  | #   | Advanced Certificate<br>"Reports"                                                    |  |  |  |
|               | 4.1                                                                                          | Calculated Variable type and the equation tab                   |                                | 4.1 | Selecting appropriate dates                                                          |  |  |  |
| Calculations  | 4.2                                                                                          | V and C equation meaning                                        | Report Design<br>Creation      | 4.2 | Selecting variables to include                                                       |  |  |  |
|               | 4.3                                                                                          | Multi-variable functions                                        |                                | 4.3 | Conditional formatting                                                               |  |  |  |
|               | 4.4                                                                                          | Daily detail and aggregating functions                          |                                | 4.4 | Hiding rows and columns                                                              |  |  |  |
|               | 4.5                                                                                          | Searching functions                                             |                                | 5.1 | Spread Functions and locate summaries                                                |  |  |  |

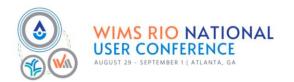

|                               | 4.6   | Comparison and date functions                                                                      | Spread<br>Functions                             | 5.2  | Need-to-know Functions for general use             |  |  |
|-------------------------------|-------|----------------------------------------------------------------------------------------------------|-------------------------------------------------|------|----------------------------------------------------|--|--|
|                               | 4.7   | Tank usage functions                                                                               |                                                 | 5.3  | Functions with "Where" clause                      |  |  |
| ·                             | 4.8   | Get functions and working with dates                                                               |                                                 | 5.4  | Nested Functions                                   |  |  |
|                               | 4.9   | Checking equations with MDE and historical equations                                               | Prompts                                         | 6.1  | Leveraging Prompts for efficiency                  |  |  |
| Attributes                    | 5.1   | Regulatory limits and email compliance options                                                     | _ Cascading<br>Techniques in<br>_ Report Design | 7.1  | Advanced report layout techniques                  |  |  |
|                               | 5.2   | Text options                                                                                       |                                                 | 7.2  | Cascading dynamic syntax                           |  |  |
|                               | 5.3   | Enabling symbols and adding to the symbol/unit list                                                |                                                 |      |                                                    |  |  |
| 12:00-1:00pm                  |       |                                                                                                    | LUNCH                                           |      |                                                    |  |  |
| 1:00-2:30pm                   | #     | Intermediate Certificate<br>"Variables"                                                            | 1:00-2:30pm                                     | #    | Advanced Certificate<br>"Reports"                  |  |  |
|                               | 6.1   | Creating groups and assigning access                                                               |                                                 | 8.1  | Understanding where your data lives in WIMS        |  |  |
| Group Manager                 | 6.2   | What users with no access to a variable see in data entry, reporting, graphing                     | Advanced<br>Functions<br>[SQLFIRST]             | 8.2  | Basic Return Queries                               |  |  |
|                               | 6.3   | Data and definition read only settings                                                             |                                                 | 8.3  | Queries with basic filtering                       |  |  |
| Sampling<br>Requirement       | 7.1   | Sampling requirement setup and status                                                              |                                                 | 8.4  | DRC                                                |  |  |
|                               | 7.2   | Sampling requirement functions                                                                     | Design NetDMR's<br>Using WIMS                   | 9.1  | State Report layouts                               |  |  |
|                               | 7.3   | Displaying sampling requirements information on<br>dashboards                                      |                                                 | 9.2  | Utilizing 'EZ' reporting tools                     |  |  |
| Linking to Reports<br>& Forms | 8.1   | Linking variables to entry forms & how calculations<br>work with CDE                               | Hands on Practice                               | 10.1 | Basic report using Locate/Functions from Session 2 |  |  |
|                               | 8.2   | Linking variables to reports, variable info functions, conditional formatting with variable limits |                                                 | 10.2 | Reporting creation requiring SQL                   |  |  |
|                               | 8.3   | Linking variables to graphs, variable analysis graph                                               |                                                 |      |                                                    |  |  |
|                               | 8.4   | Exporting data for variables                                                                       |                                                 |      |                                                    |  |  |
| 2:30-2:45pm                   | BREAK |                                                                                                    |                                                 |      |                                                    |  |  |
| 2:45-4:00pm                   |       | Review &<br>Final Teach Back                                                                       | 2:45-4:00pm                                     |      | Review &<br>Final Teach Back                       |  |  |